# Using Facebook in a Law Firm Library Environment

by
Jaye A. H. Lapachet
Manager of Library Services,
Coblentz, Patch, Duffy & Bass, LLP

Internet Librarian 2008

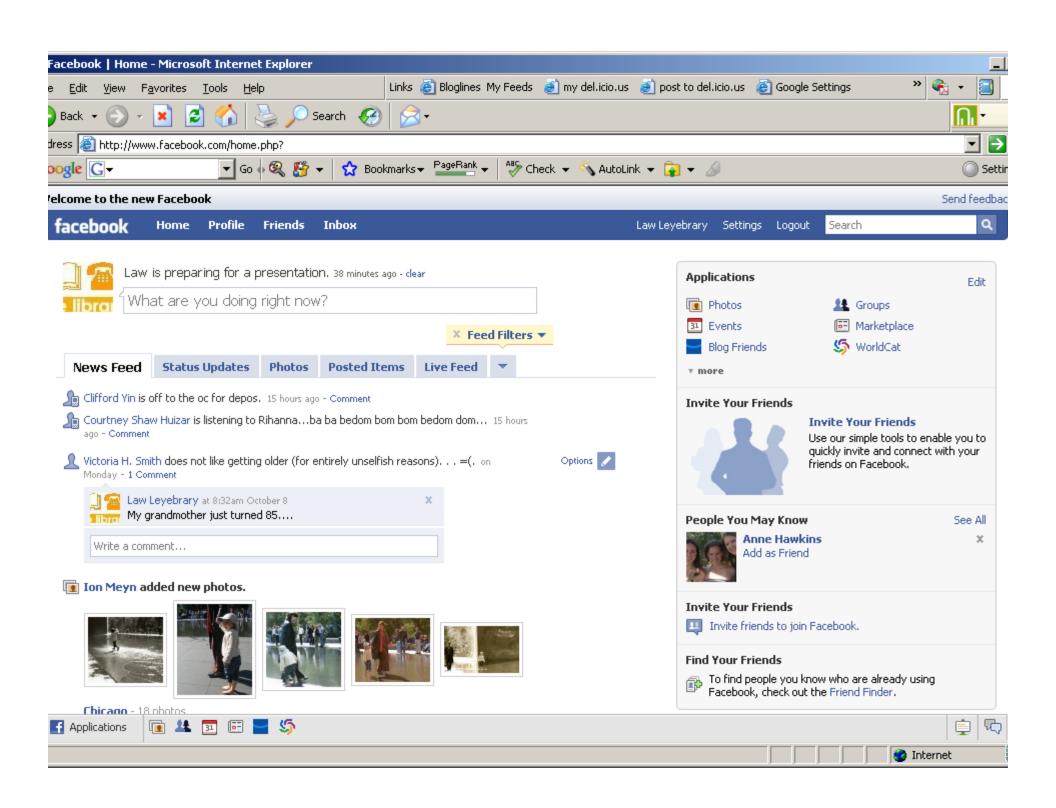

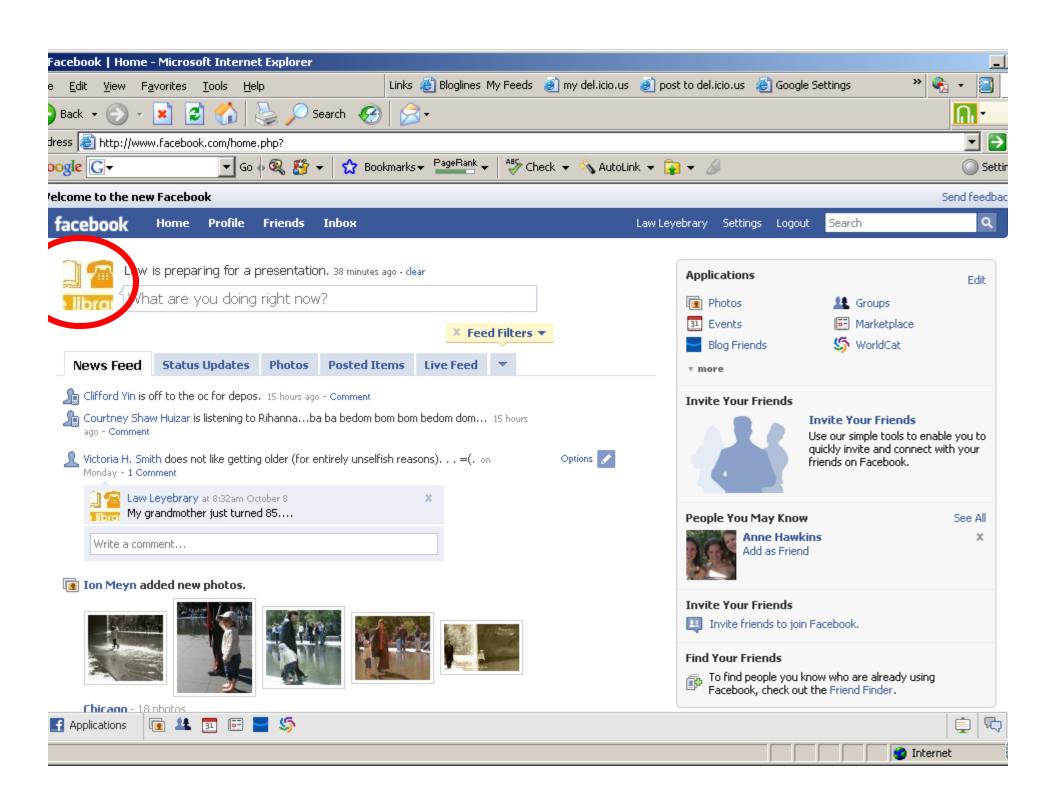

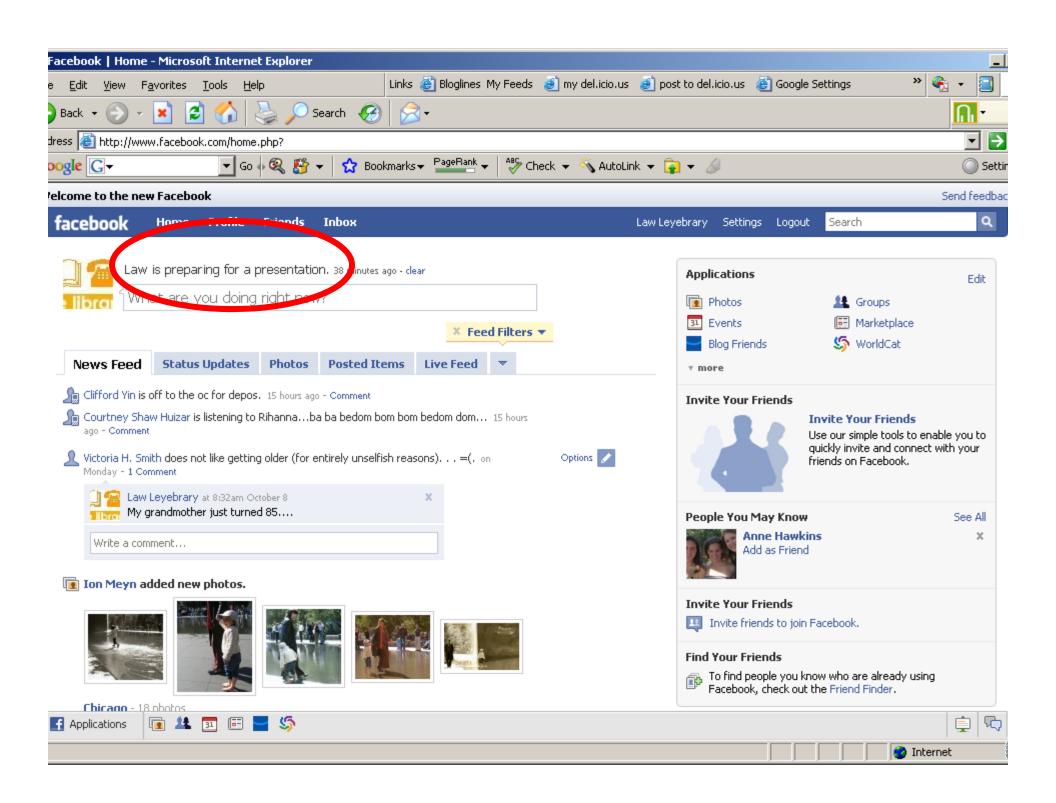

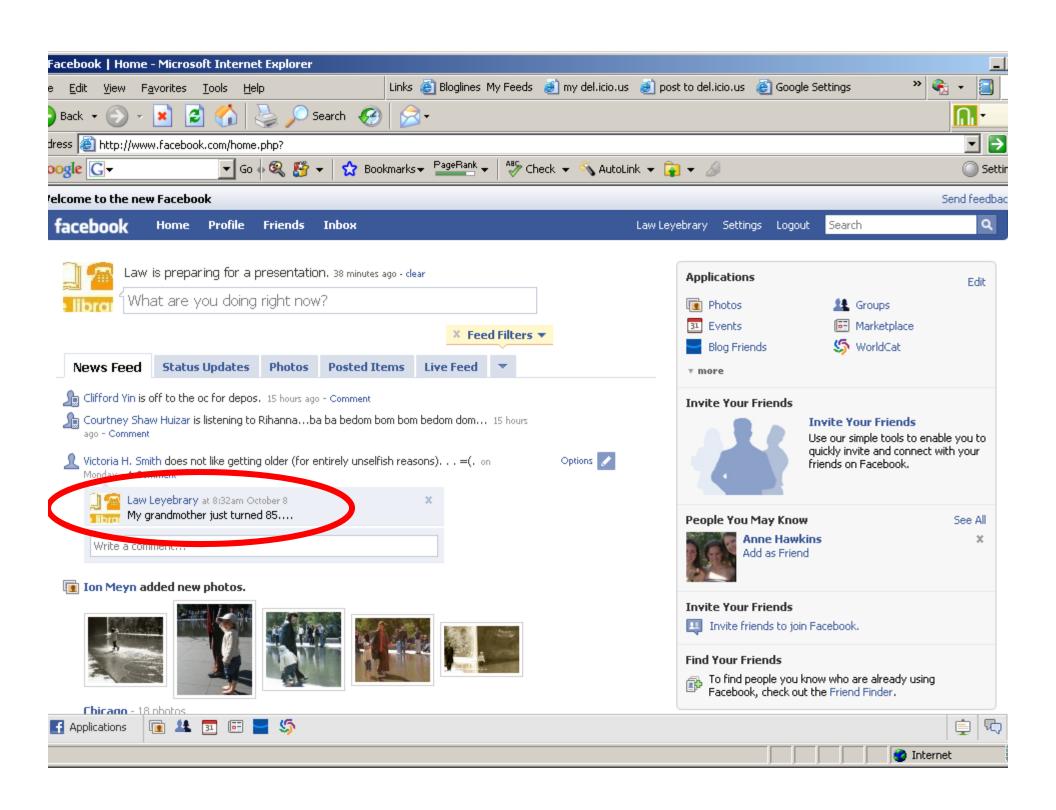

### Reality in a Law Firm

 William Gibson has famously said, "The future is here; it's just not evenly distributed."

#### Delicious

http://del.icio.us

- Search for Delicious in Facebook and add application to your profile
- Place a \*Post to Delicious\* button on your browser as well as the browsers used by your staff and at the reference desk
- Set up a Library Delicious profile

#### Add Button to Browser

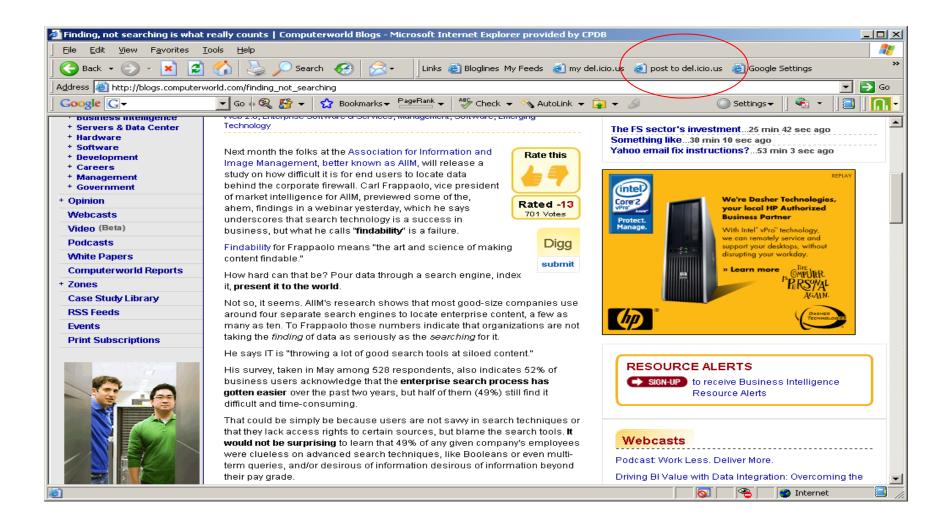

# Clipmarks

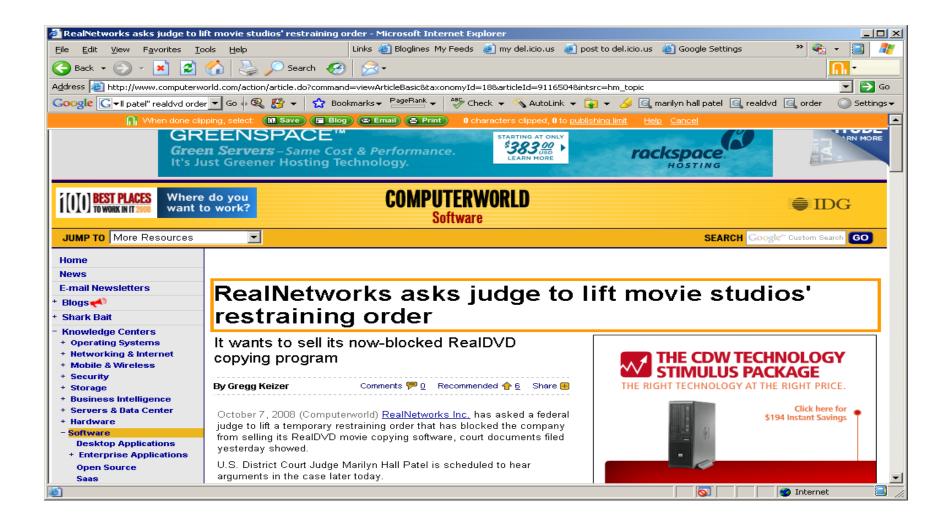

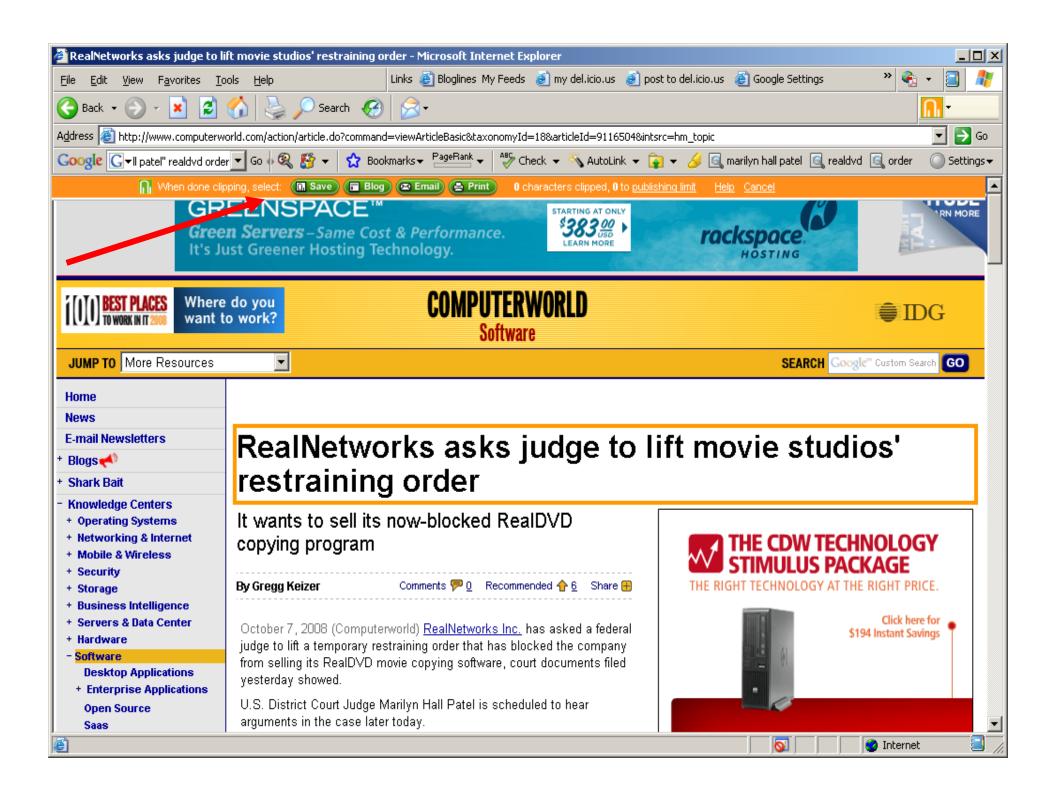

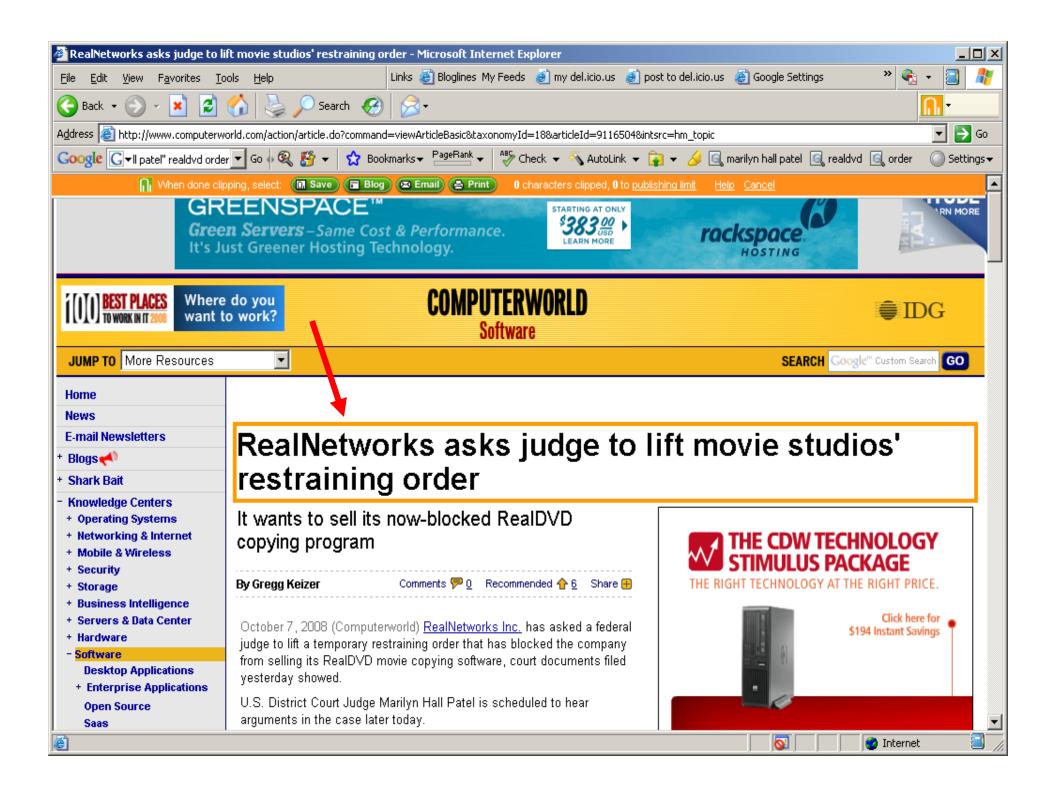

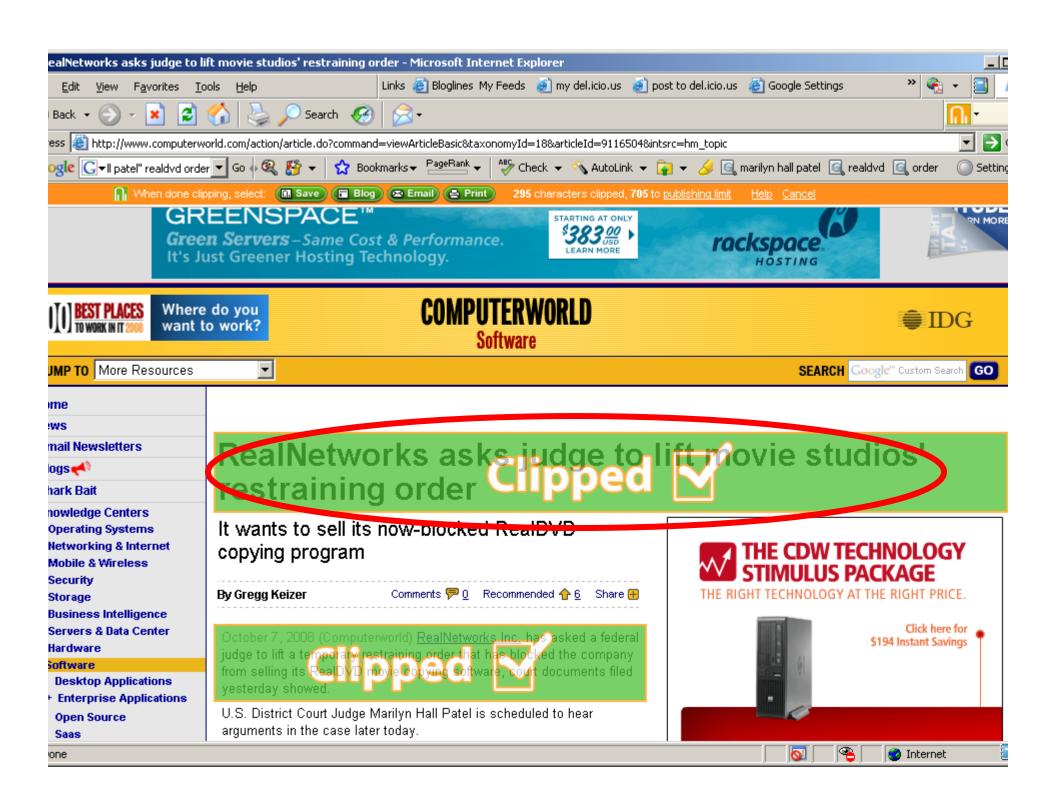

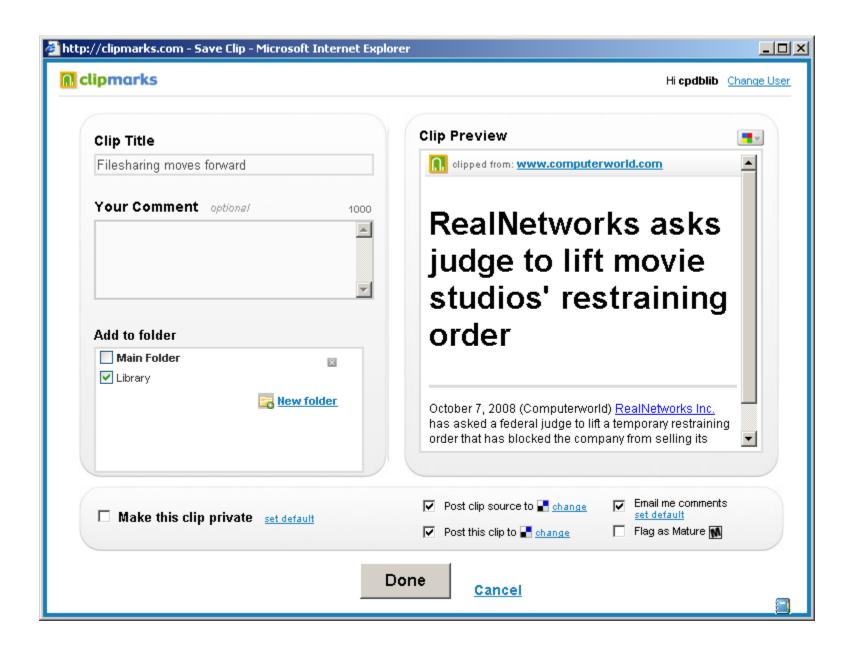

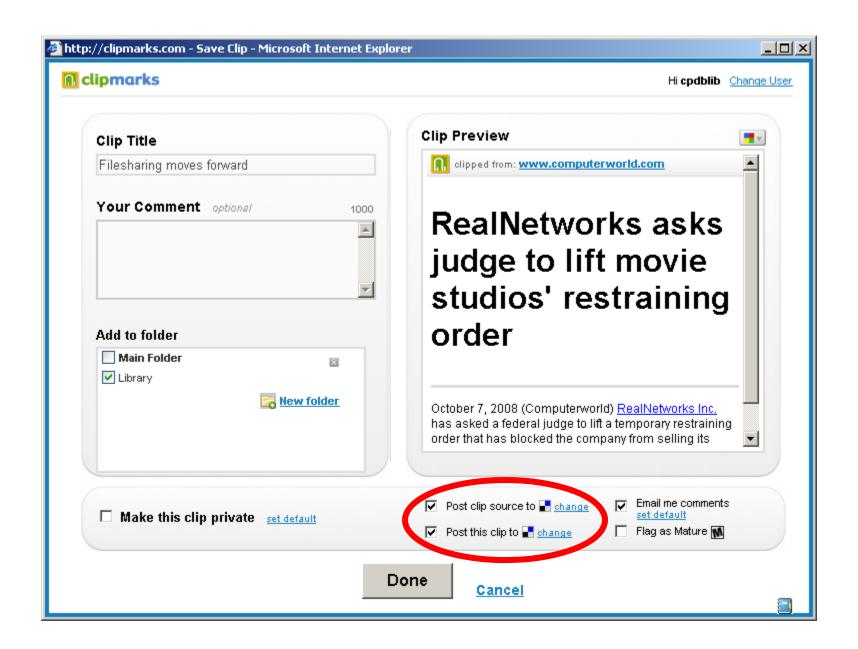

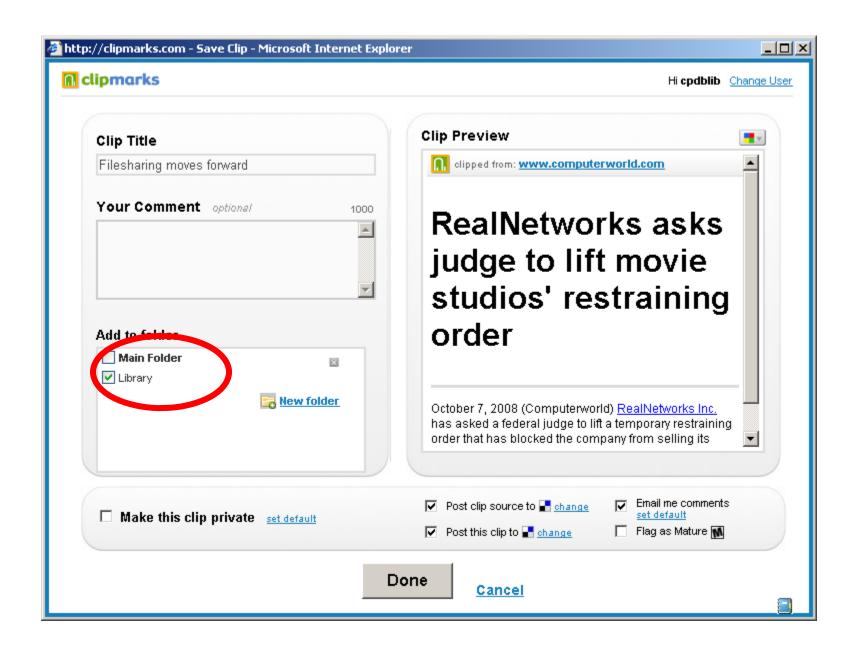

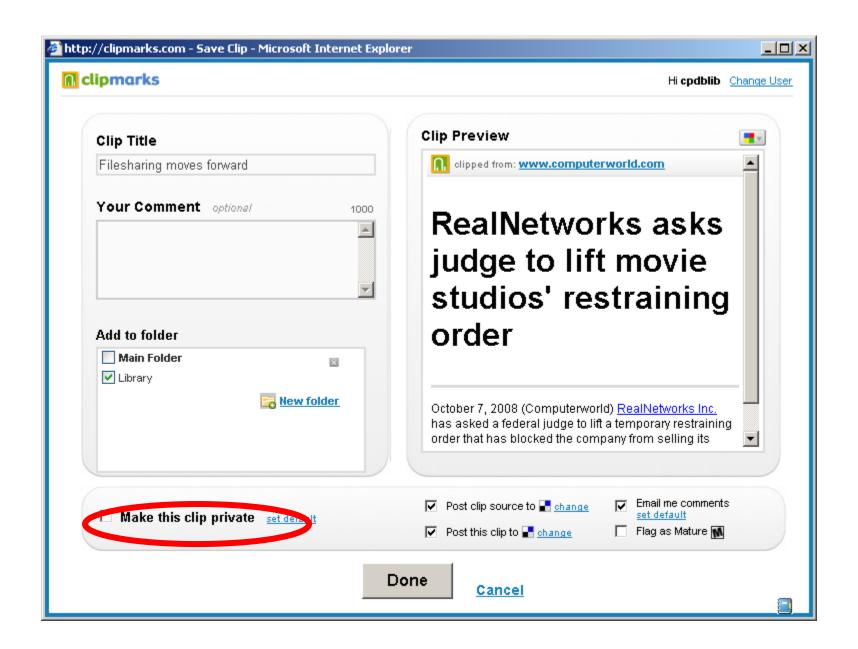

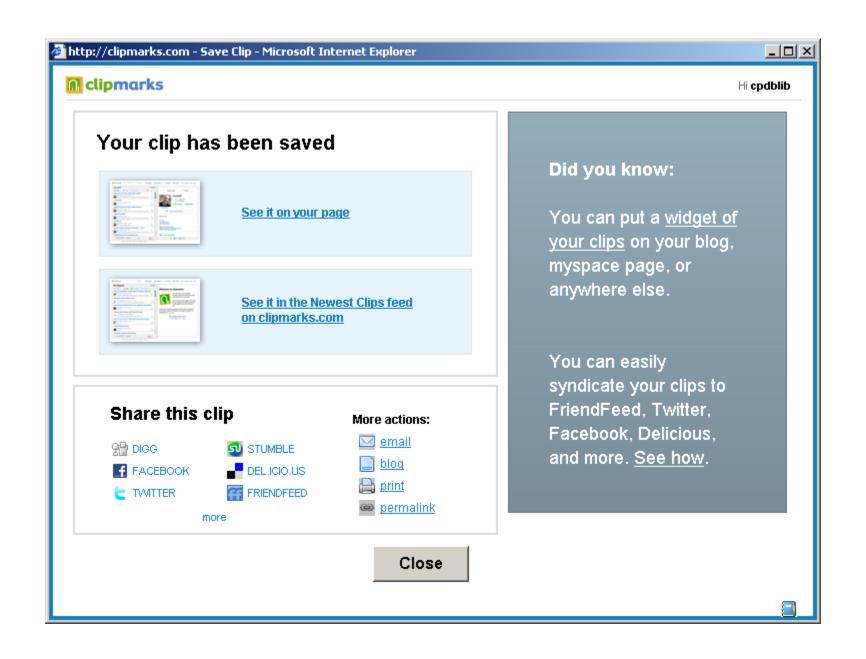

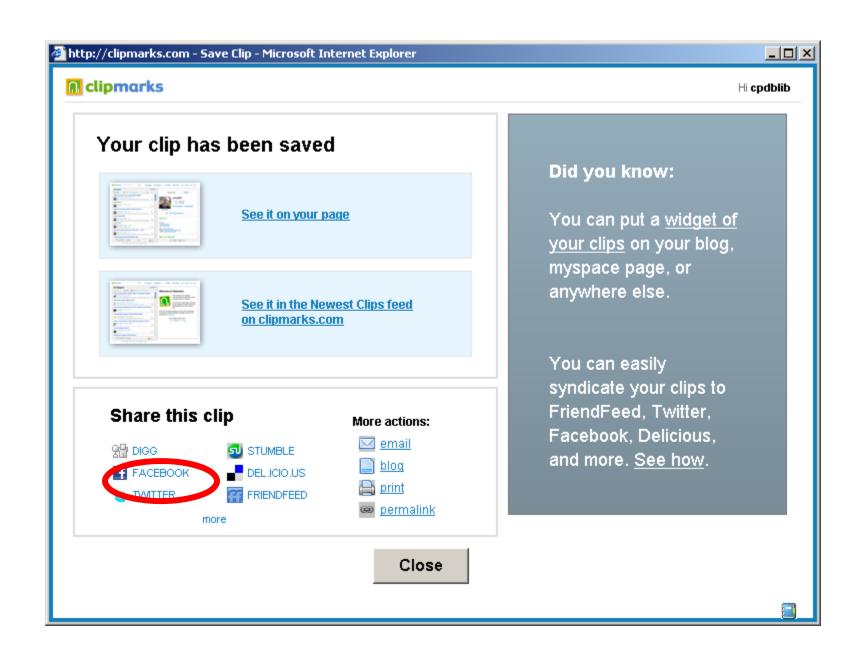

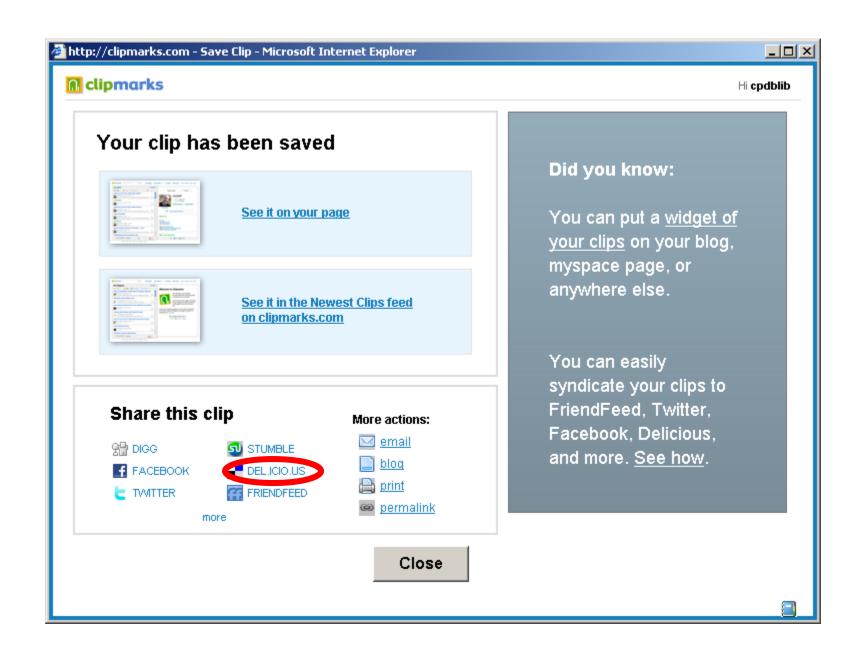

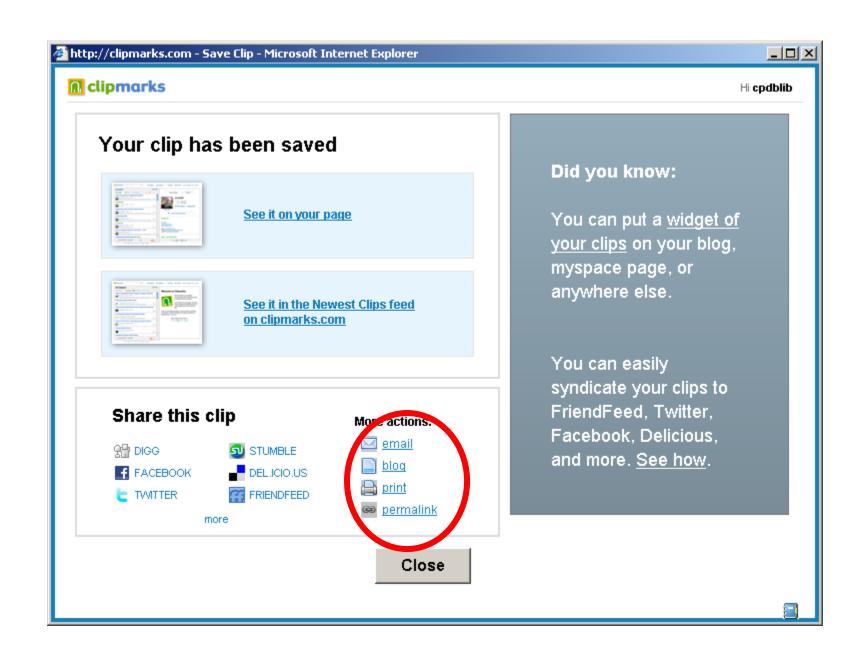

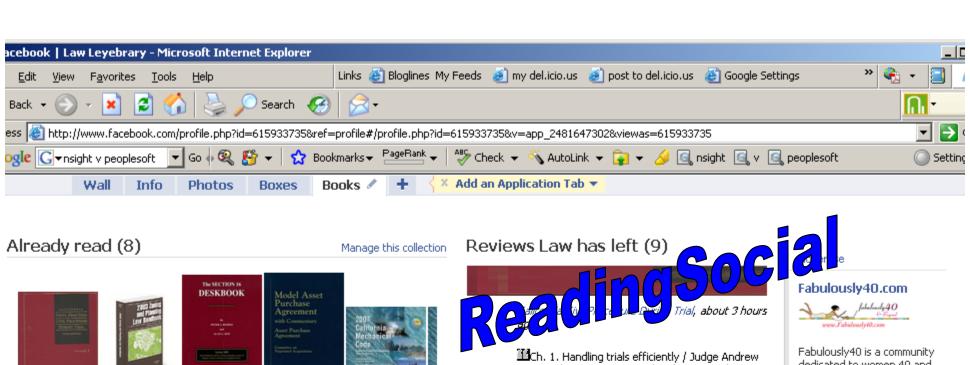

#### Recent activity

Law Levebrary has reviewed California Civil Procedure During Trial about 3 hours ago

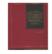

Ch. 1. Handling trials efficiently / Judge Andrew J. Wistrich. James N. Penrod -- ch. 2...

> Their books and reviews More details about this book

🖶 Law Leyebrary has added California Civil Procedure During Trial as Already read about 3 hours ago

🖶 Law Leyebrary has added 2008 Zoning and Planning Law Handbook as Already read about 3 months ago

Law Leyebrary has added The Section 16 Deskbook; January 2007 as Already read about 3 months ago

J. Wistrich, James N. Penrod -- ch. 2. Completing pretrial procedures / Stephen H. Marcus, Marlene I. Camacho -- ch. 3. Organizing trial materials / Christopher B. Hockett, Cynthia A. Coe -- ch. 4. Compelling attendance and production of evidence / Holly J. Fujie -- ch. 5. Preparing witnesses for trial / William J. Elfving, Marta A. Elliott -- ch. 6. Court conferences and selected pretrial motions / Stephen H. Marcus, Marlene I. Camacho -- ch. 7. Motions in limine / Steven E. Schon -- ch. 8. Jury selection / Gary Christopherson -- ch. 9. Thomas O. Perry, Ron A. Northup -- ch. 10. Opening statement / Weyman I, Lundquist -- ch. 11, Evidence overview / Donald F. Miles, Marla J. Miller, Professor Leo J. O'Brien -- ch. 12. Examining witnesses / Geoffrey L. Thomas -- ch. 13. Effective use of discovery / John B. Hook, Donald W. Carlson -- ch. 14. Trial exhibits / Donald F. Miles, Peter J. Busch -- ch. 15. Judicial notice, admissions, and stipulations / Pamela Phillips -- ch. 16. Making trial objections and protecting the record / Joseph W. Cotchett -- ch. 17. Misconduct of counsel and court / Judge James

J. Marchiano -- ch. 18. Jury management / Stephen A. McFeely, Judge James J. Marchiano -- ch. 19.

Motions during trial / Randall B. Christison -- ch. 20.

Closing argument / Mary E. Alexander -- ch. 21.

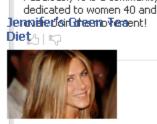

This green tea blend is Jennifer Aniston's secret to staying slim and beautiful. It will work for you too!

리토

More Ads

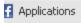

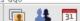

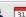

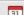

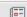

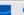

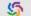

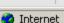

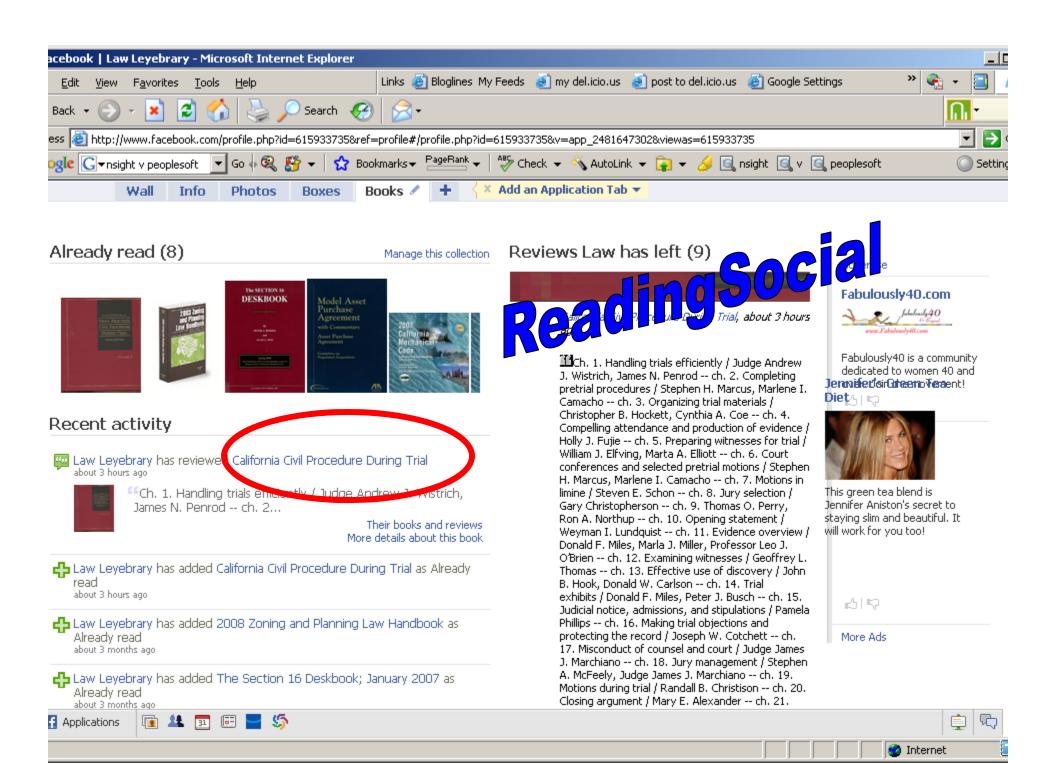

## **Acquisitions Memo**

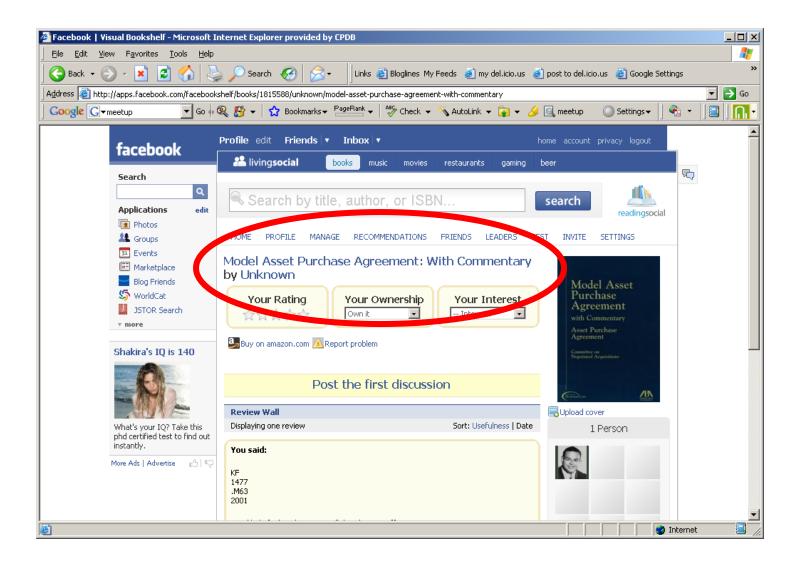

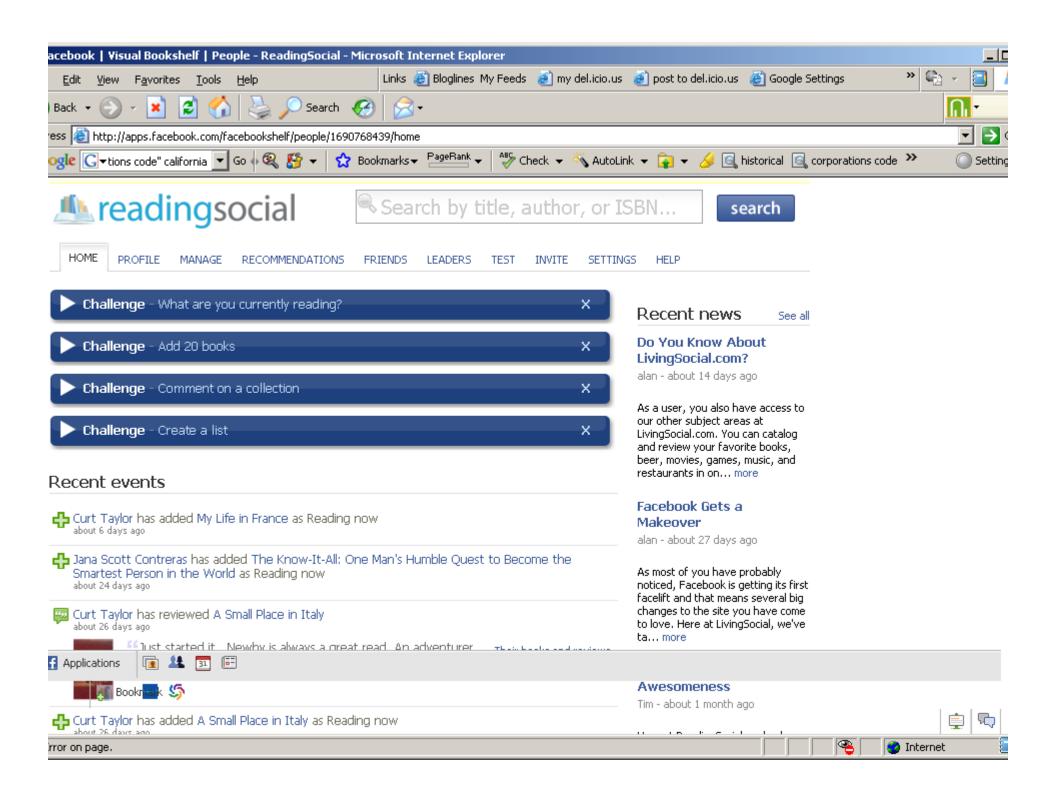

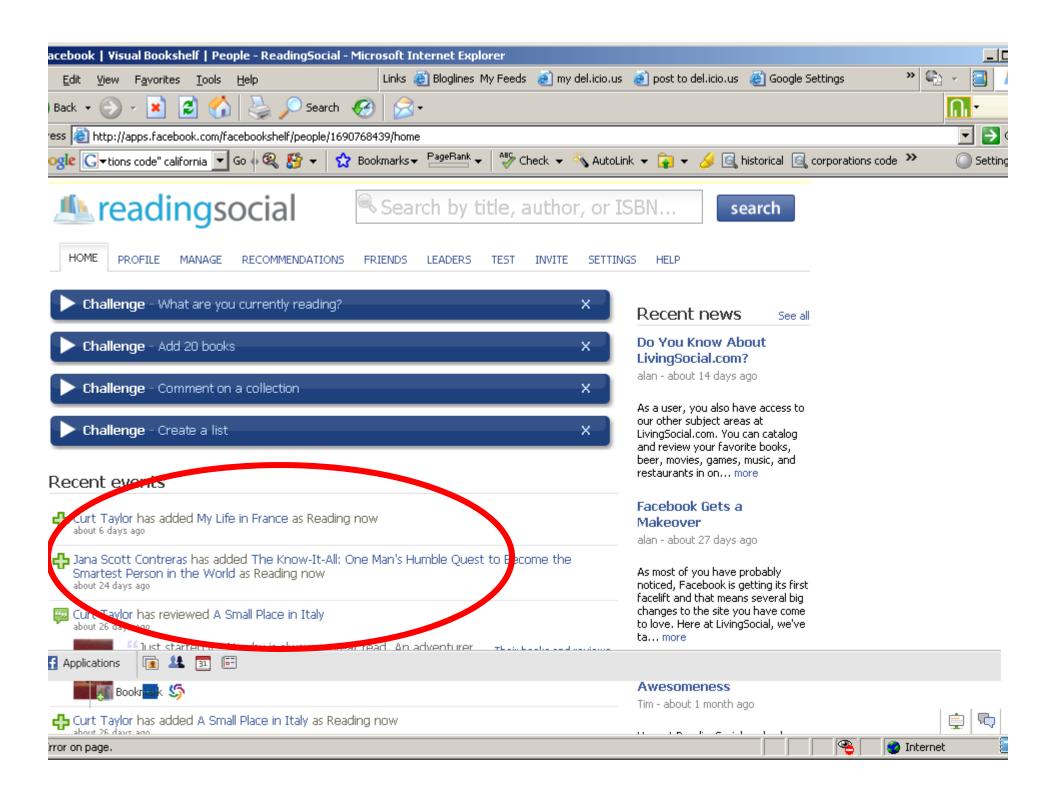

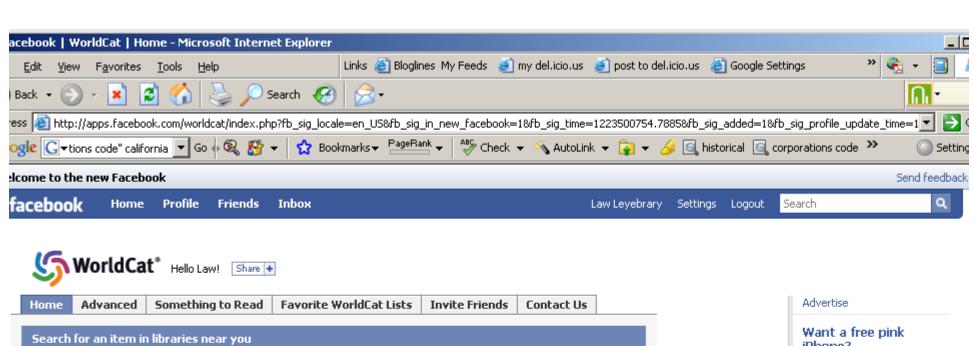

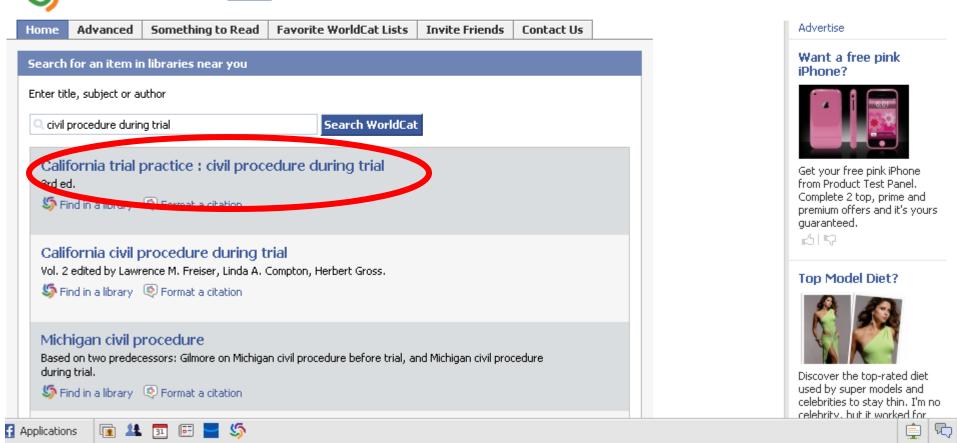

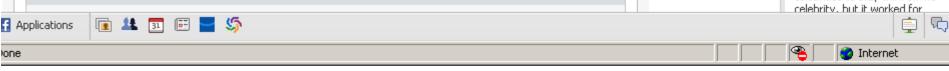

# Mirror Blog

- Blog Friends was better, but closed
- Allows you to re-feed your blog posts to your Facebook account (two birds with one stone theory)

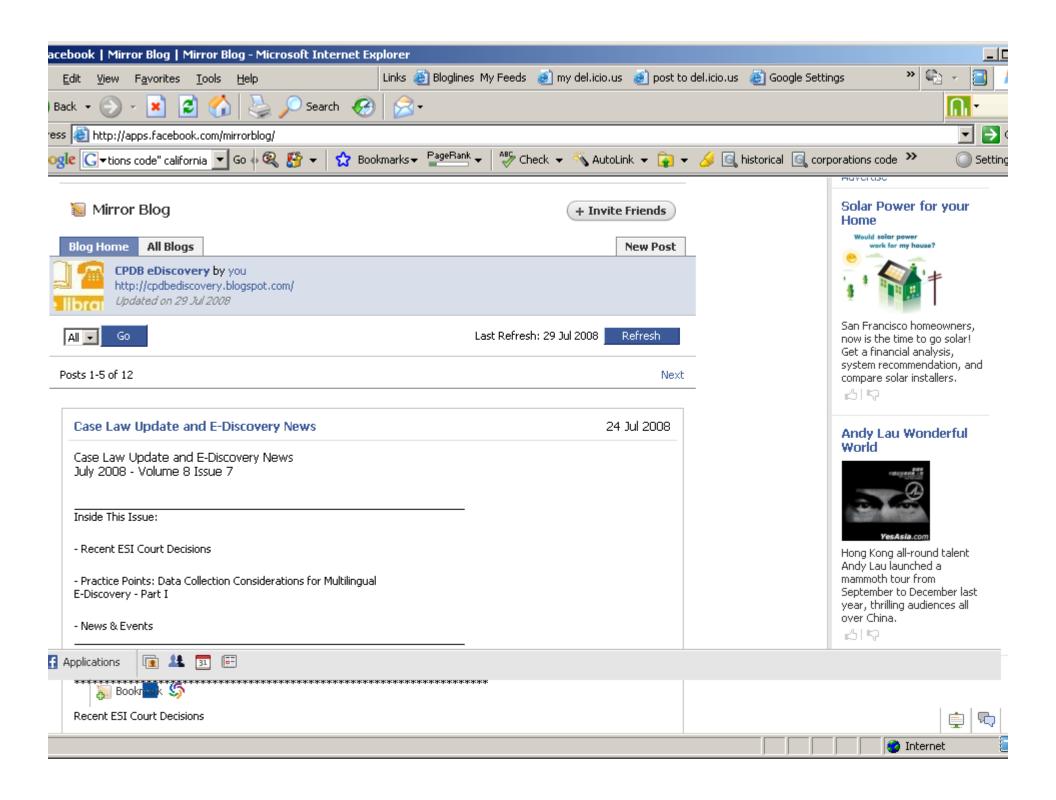

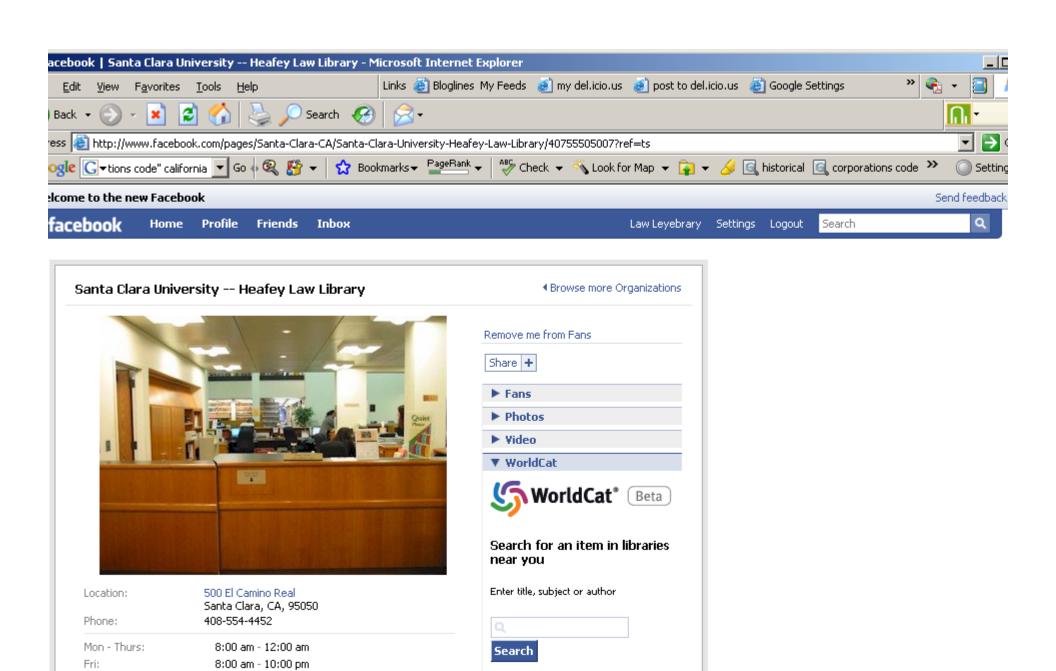

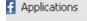

one.

Sat:

Sun:

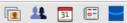

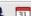

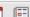

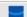

9:00 am - 10:00 pm

9:00 am - 12:00 am

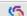

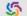

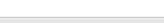

► Favorite Pages

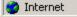

#### **Questions & Contact**

Contact:

Jaye A. H. Lapachet, MLIS Manager of Library Services jhl@cpdb.com